SAP ABAP table T7INOFFCYCL DT {IPS: Maintain Offcycle payment date for Reimbursement type}

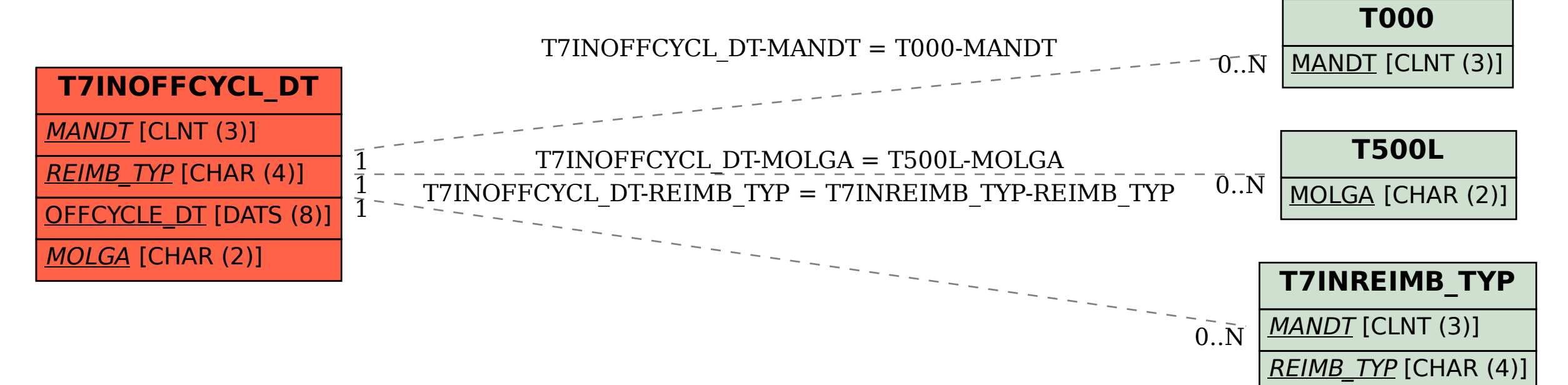

MOLGA [CHAR (2)]